УТВЕРЖДАЮ

Техппческпй директор ООО «ИЦРМ»

azare М. С. Казаков **REBARD STREET**  $\frac{2019}{\mu}$  Mahma 2019 г. Fight - "HHJQUQQLS

# Блоки микропроцессорные релейной защиты автоматики серии БЭМП РУ

Методика поверкш

## Бкжи.б5б3lб.004 мп

г. Москва 2019 г.

#### 1 ВВОДНАЯ ЧАСТЬ

1.1 Настоящая методика поверки распространяется на блоки микропроцессорные релейной защиты и автоматики серии БЭМП РУ (далее - блоки), изготавливаемые АО «ЧЭАЗ», г. Чебоксары, и устанавливает методы, а также средства их первичной и периодической поверок.

1.2 Первичная поверка проводится при выпуске из производства и после ремонта, периодическая поверка - в процессе эксплуатации блоков.

1.3 При периодической поверке допускается проведение поверки меньшего числа измеряемых величин или на меньшем диапазоне измерений в соответствии с заявлением владельца СИ, с обязательным указанием в свидетельстве о поверке информации об объеме проведенной поверки.

1.4 Интервал между поверками - 16 лет.

1.5 Основные метрологические характеристики приведены в таблицах 1, 2.

Номинальные значения входных силы и напряжения переменного тока и электрической мощности соответствуют величинам, указанным в таблице 1.

Номинальное значение коэффициента мощности созфном: 1.

Номинальное значение коэффициента sin $\varphi_{\text{now}}$ : 1.

Номинальное значение частоты сети переменного тока: 50 Гц.

Таблица 1 – Номинальные значения входных токов, напряжений и мошностей

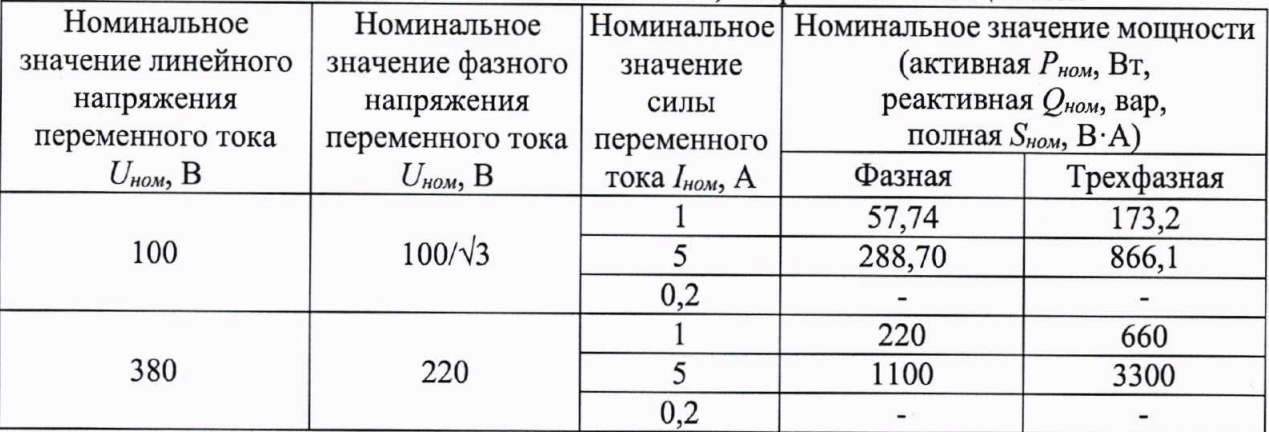

Таблица 2 - Метрологические характеристики блоков

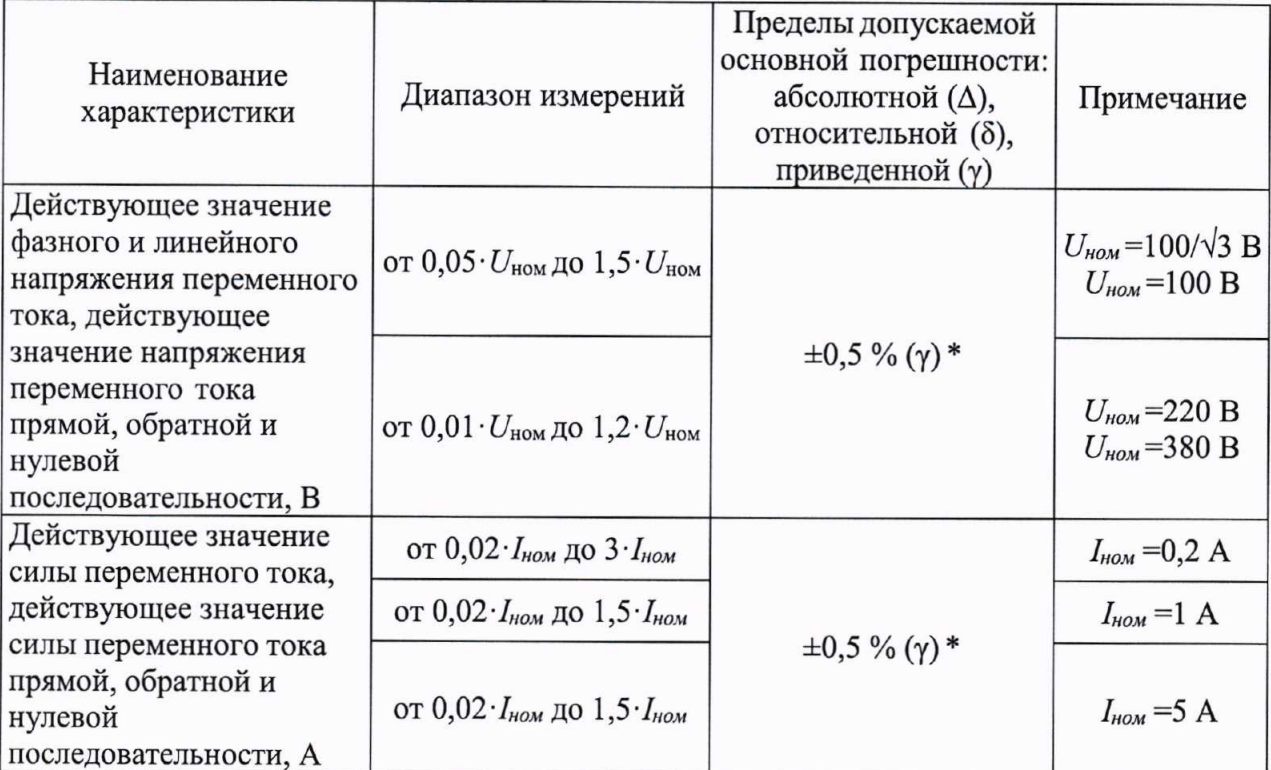

Продолжение таблицы 2

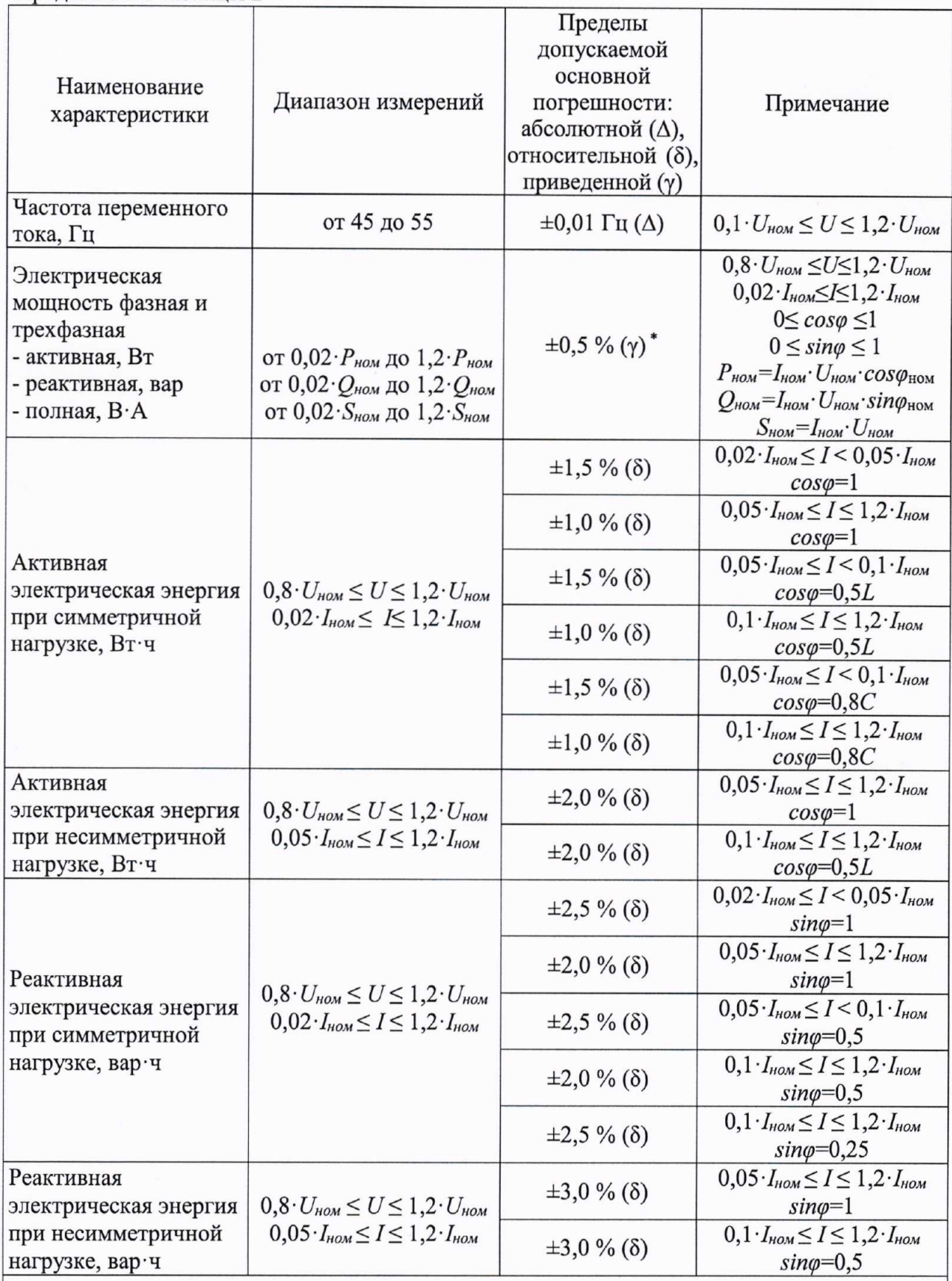

\* За нормирующее значение принимается номинальное значение измеряемой величины.

Примечания

1 Знаком «L» обозначена индуктивная нагрузка.

2 Знаком «С» обозначена емкостная нагрузка.

# 2 ОПЕРАЦИИ ПОВЕРКИ

2.1 При проведении поверки выполняют операции, указанные в таблице 3.

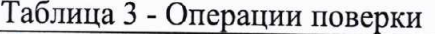

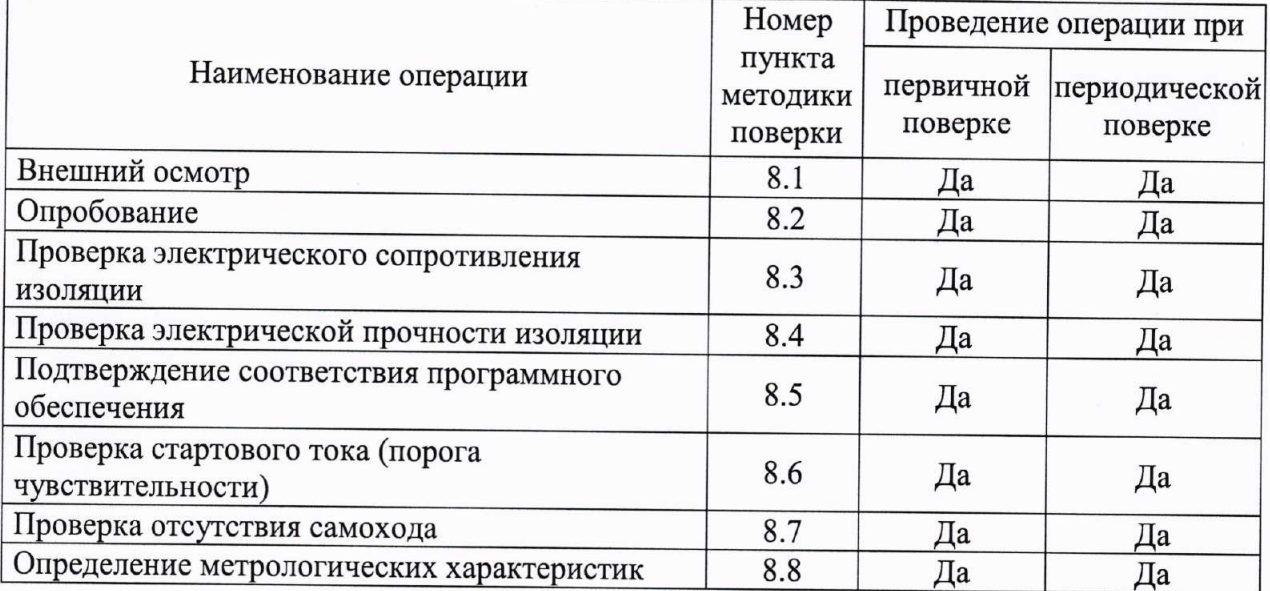

2.2 Последовательность проведения операций поверки обязательна.

2.3 При получении отрицательного результата в процессе выполнения любой из операций поверки блок бракуют и его поверку прекращают.

## 3 СРЕДСТВА ПОВЕРКИ

3.1 При проведении поверки должны применяться средства измерений, перечисленные в таблице 4.

3.2 Применяемые средства поверки должны быть исправны, средства измерений поверены и иметь действующие документы о поверке. Испытательное оборудование должно быть аттестовано.

3.3 Вместо указанных в таблице 4 средств поверки допускается использовать другие аналогичные средства измерений, обеспечивающие определение метрологических характеристик поверяемых средств измерений с требуемой точностью.

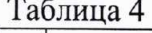

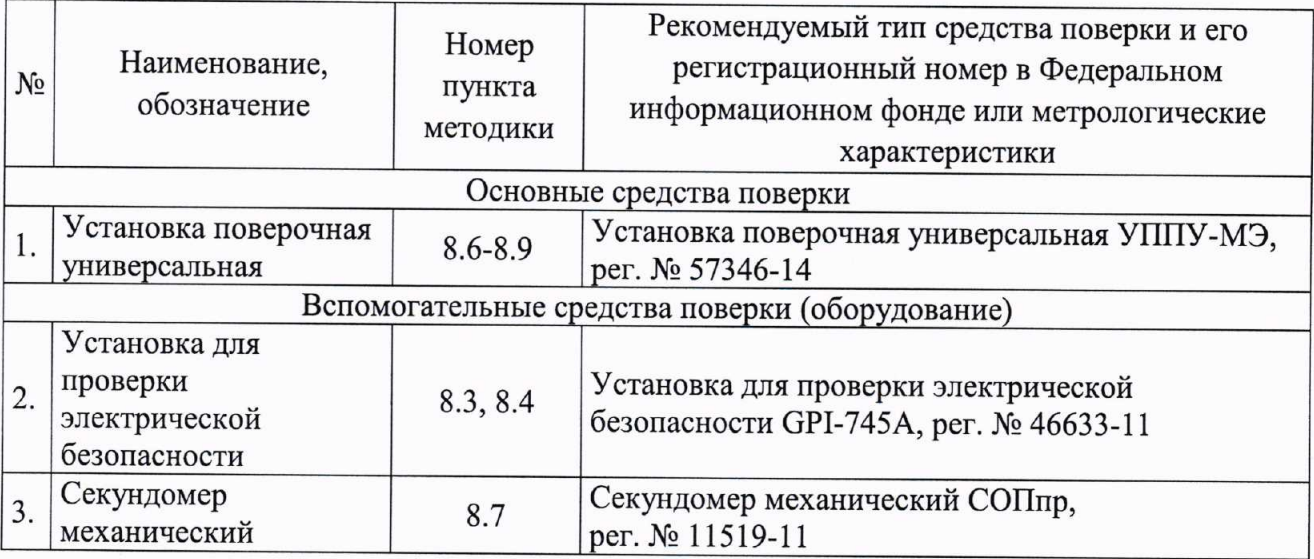

Продолжение таблицы 4

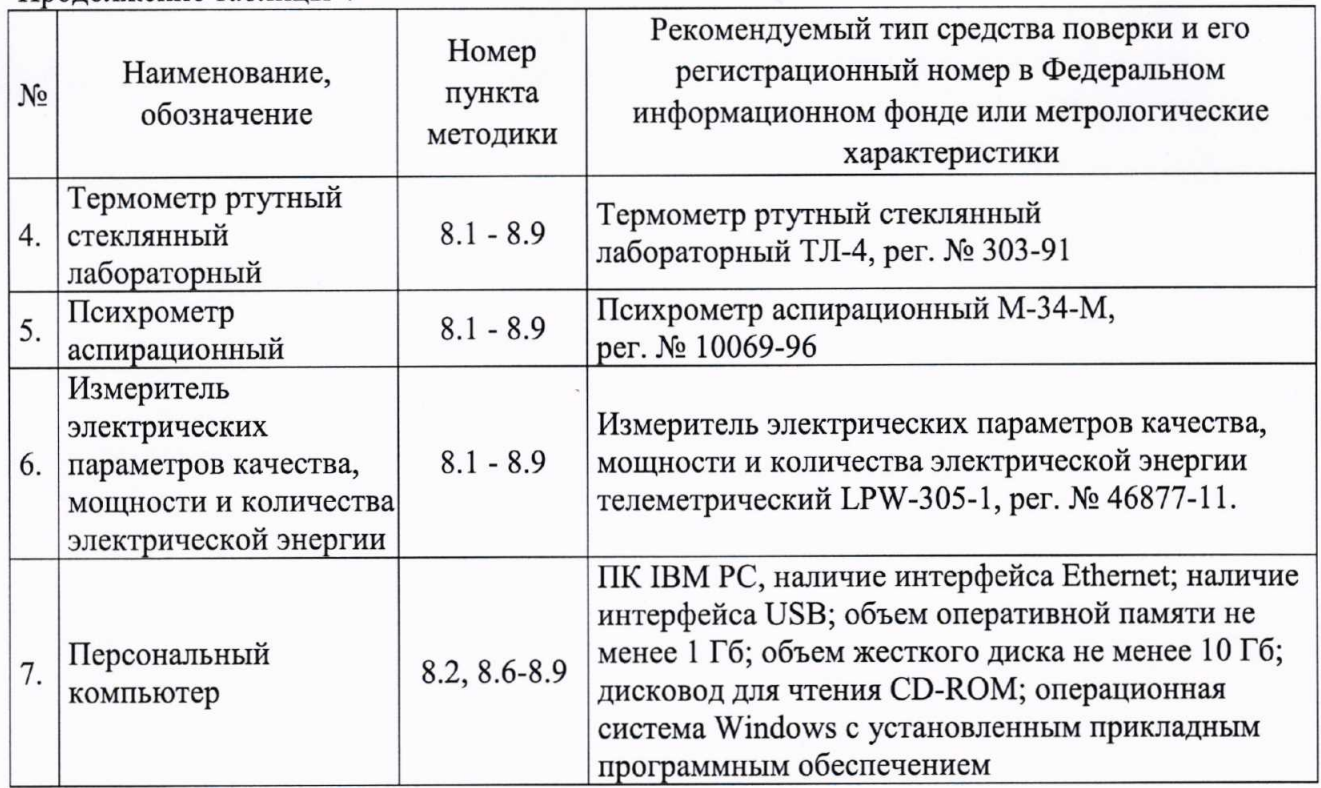

# 4 ТРЕБОВАНИЯ К КВАЛИФИКАЦИИ ПОВЕРИТЕЛЕЙ

4.1 К проведению поверки допускаются лица, изучившие настоящую методику, эксплуатационную документацию на блоки и средства поверки.

4.2 К проведению поверки допускаются лица, являющиеся специалистами органа метрологической службы, юридического лица или индивидуального предпринимателя, аккредитованного на право поверки, непосредственно осуществляющие поверку средств измерений.

## 5 ТРЕБОВАНИЯ БЕЗОПАСНОСТИ

5.1 При проведении поверки должны быть соблюдены требования безопасности, установленные ГОСТ 12.3.019-80, «Правилами техники безопасности, при эксплуатации электроустановок потребителей», «Межотраслевыми правилами по охране труда (правилами безопасности) при эксплуатации электроустановок». Также должны быть соблюдены требования безопасности, изложенные в эксплуатационных документах на блоки и применяемые средства поверки.

5.2 Все средства измерений, участвующие в поверке, должны быть надежно заземлены.

5.3 При работе с блоками необходимо пользоваться только исправным инструментом и оборудованием.

5.4 Запрещается:

- эксплуатировать блок  $\, {\bf B}$ режимах, отличающихся OT указанных  $\mathbf{B}$ эксплуатационной документации;

- эксплуатировать блоки при обрывах проводов внешних соединений;

- производить внешние соединения, не отключив все напряжения, подаваемые на блок.

5.5 В случае возникновения аварийных условий и режимов работы блок необходимо немедленно отключить.

5

#### 6 УСЛОВИЯ ПРОВЕДЕНИЯ ПОВЕРКИ

6.1 При проведении поверки должны соблюдаться следующие условия:

- температура окружающего воздуха (20±5) °С;

- относительная влажность от 30 до 80 %;

- коэффициент искажения синусоидальности кривой напряжения не более 5 %.

6.2 Для контроля температуры окружающей среды использовать термометр ртутный стеклянный лабораторный ТЛ-4.

6.3 Для контроля относительной влажности воздуха использовать психрометр аспирационный М-34-М.

6.4 Лля контроля коэффициента искажения синусоидальности кривой напряжения использовать измеритель электрических параметров качества, мощности и количества электрической энергии телеметрический LPW-305-1.

## 7 ПОДГОТОВКА К ПОВЕРКЕ

7.1 Перед поверкой должны быть выполнены следующие подготовительные работы:

- проведены технические и организационные мероприятия по обеспечению безопасности проводимых работ в соответствии с действующими положениями FOCT 12.2.007.0-75;

- выдержать блок в условиях окружающей среды, указанных в п. 6.1, не менее 2 ч, если он находился в климатических условиях, отличающихся от указанных в п. 6.1;

- подготовить к работе средства измерений, используемые при поверке, в соответствии с руководствами по их эксплуатации;

- поверяемый блок установить на горизонтальную поверхность в вертикальном положении, соблюдая условия и правила, предусмотренные в руководстве по его эксплуатации.

#### 8 ПРОВЕДЕНИЕ ПОВЕРКИ

8.1 Внешний осмотр

При проведении внешнего осмотра должно быть установлено соответствие блока следующим требованиям:

1. Комплектность и маркировка должны соответствовать руководству по эксплуатации;

2. Все органы управления и коммутации должны действовать плавно и обеспечивать надежность фиксации во всех позициях;

3. Не должно быть механических повреждений корпуса, лицевой панели, дисплея, органов управления. Незакрепленные или отсоединенные части блока должны отсутствовать. Внутри корпуса не должно быть посторонних предметов. Все надписи на панелях должны быть четкими и ясными;

4. Все разъемы, клеммы и измерительные провода не должны иметь повреждений и должны быть чистыми.

Результат внешнего осмотра считать положительным, если соблюдаются вышеупомянутые требования.

8.2 Опробование

Опробование проводить в следующей последовательности:

1. Подать напряжение питания на ввод питания блока;

Проверить функционирование дисплея, индикаторов и кнопок на передней 2. панели блока в соответствии с руководством по эксплуатации;

3. Проверить правильность и надежность заземления;

4. Проверить возможность обмена данными с персональным компьютером (далее - ПК) через цифровые интерфейсы.

Результат опробования считается положительным, если выполнены **BCC** вышеуказанные требования.

8.3 Проверка электрического сопротивления изоляции

Проверку электрического сопротивления изоляции выполнять с помощью установки для проверки электрической безопасности GPI-745A (далее - установка GPI-745A) с номинальным выходным напряжением 500 В, которая включается между всеми соединенными между собой группами цепей и корпусом.

За результат измерений принимать значение сопротивления, полученное по истечении 1 минуты после приложения испытательного напряжения.

Результат проверки электрического сопротивления изоляции считать положительным, если измеренное значение сопротивления изоляции не менее 100 МОм.

8.4 Проверка электрической прочности изоляции

Проверку электрической прочности изоляции цепей питания выполнять с помощью установки GPI-745A, выход которой включается между всеми соединенными между собой группами цепей и корпусом.

Выходное напряжение пробойной установки поднимать плавно, без рывков, до значения 2000 В, выдержать испытательное напряжение в течение 1 минуты, после чего плавно уменьшить до нуля.

Результат проверки электрической прочности изоляции считать положительным, если во время подачи испытательного напряжения не произошло пробоя или поверхностного перекрытия изоляции.

8.5 Подтверждение соответствия программного обеспечения

Подтверждение соответствия встроенного программного обеспечения (далее - ПО) производить в следующем порядке:

1. Включить блок и подключить его к ПК в соответствии с руководством по эксплуатации.

2. На экране ПК при помощи прикладного ПО зафиксировать номер версии встроенного ПО.

Результаты считать положительными, если номер версии встроенного ПО не ниже указанного в описании типа.

8.6 Проверка стартового тока (порога чувствительности)

Проверку стартового тока (порога чувствительности) проводить при помощи установки поверочной универсальной УППУ-МЭ (далее - поверочной установки), устанавливая следующие параметры испытательных сигналов:

 $U = U_{\text{HOM}}$ ; I = 0,008 ·  $I_{\text{HOM}}$ ; cos  $\varphi = 1$  (активная энергия);

 $U = U_{\text{HOM}}$ ; I = 0,008 · I<sub>ном</sub>; sin  $\varphi = 1$  (реактивная энергия).

Контролировать наличие приращения количества энергии на экране ПК при помощи прикладного ПО.

Проверку проводить для каждого из направлений измеряемой энергии.

Результат проверки считать положительным, если блок начинает и продолжает регистрировать показания активной и реактивной энергии.

8.7 Проверка отсутствия самохода

На входы каналов измерения напряжения с помощью поверочной установки полать сигнал, равный  $1,15 \cdot U_{\text{HOM}}$ . Входные цепи каналов измерения тока оставить неподключенными. Контролировать отсутствие приращения количества энергии на экране ПК при помощи прикладного ПО за интервал времени  $t_n = 5$  мин. Время контролировать по секундомеру механическому СОПпр.

Результат проверки считать положительным, если за время проведения проверки не было зарегистрировано изменение показаний на экране ПК.

8.8 Определение метрологических характеристик

8.8.1 Определение основной погрешности измерений действующих значений силы переменного тока, действующих значений силы переменного тока прямой, обратной и нулевой последовательности, действующих значений напряжения переменного тока, действующих значений напряжения переменного тока прямой, обратной и нулевой последовательности, частоты переменного тока, фазной и трехфазной электрической мошности

Расчет основной погрешности измерений производить по формулам:

а) для основной приведенной погрешности измерений действующего значения напряжения переменного тока, %:

$$
\gamma_U = \frac{U_x - U_y}{U_{\text{row}}} \cdot 100 \tag{1}
$$

где  $U_x$  – значение напряжения, измеренное блоком, В;

 $\boldsymbol{U}_y$  – значение напряжения, воспроизведенное поверочной установкой, В;

 $U_{\text{max}}$  – номинальное значение напряжения, В.

б) для основной приведенной погрешности измерений действующего значения силы переменного тока, %:

$$
\gamma_I = \frac{I_x - I_y}{I_{\text{max}}} \cdot 100 \tag{2}
$$

где  $I_x$  – значение тока, измеренное блоком, А;

 $I_{y}$  – значение тока, воспроизведенное поверочной установкой, А;

 $I_{\text{max}}$  – номинальное значение тока, А.

в) для основной приведенной погрешности измерений электрической мощности, %:

$$
\gamma_P = \frac{P_x - P_y}{P_{\text{now}}} \cdot 100 \tag{3}
$$

где  $P_x$  – значение активной (Вт), реактивной (вар) или полной (В $\cdot$ А) мощности, измеренное блоком;

 $P_y$  – значение активной (BT), реактивной (вар) или полной (B·A) мощности, воспроизведенное поверочной установкой;

 $P_{\text{max}}$  – номинальное значение активной (Вт), реактивной (вар) или полной (В·А) мощности.

г) для основной абсолютной погрешности измерений частоты переменного тока, Ги:

$$
\Delta_f = f_x - f_y \tag{4}
$$

где  $f_x$  – значение частоты, измеренное блоком, Гц;

 $f_{y}$  – значение частоты, воспроизведенное поверочной установкой, Гц.

Определение основной погрешности измерений проводить в следующей последовательности:

1) Для определения основной погрешности измерений подавать входные сигналы в соответствии с таблицей 5:

- испытательные сигналы 1-7 - для определения основной погрешности измерений действующих значений фазного и линейного напряжений переменного тока и действующего значения напряжения переменного тока прямой последовательности;

- испытательные сигналы 8-16 - для определения основной погрешности измерений действующего значения силы переменного тока и действующего значения силы переменного тока прямой последовательности;

- испытательные сигналы 4-6, 8-12, 14 - для определения основной погрешности измерений электрической мощности;

- испытательные сигналы 17-21 - для определения основной погрешности измерений частоты переменного тока.

Таблица 5 - Испытательные сигналы для определения основной погрешности измерений действующих значений фазного и линейного напряжений переменного тока и действующего значения напряжения переменного тока прямой последовательности, действующего значения силы переменного тока и действующего значения силы переменного тока прямой последовательности, частоты переменного тока, фазной и трехфазной электрической мощности

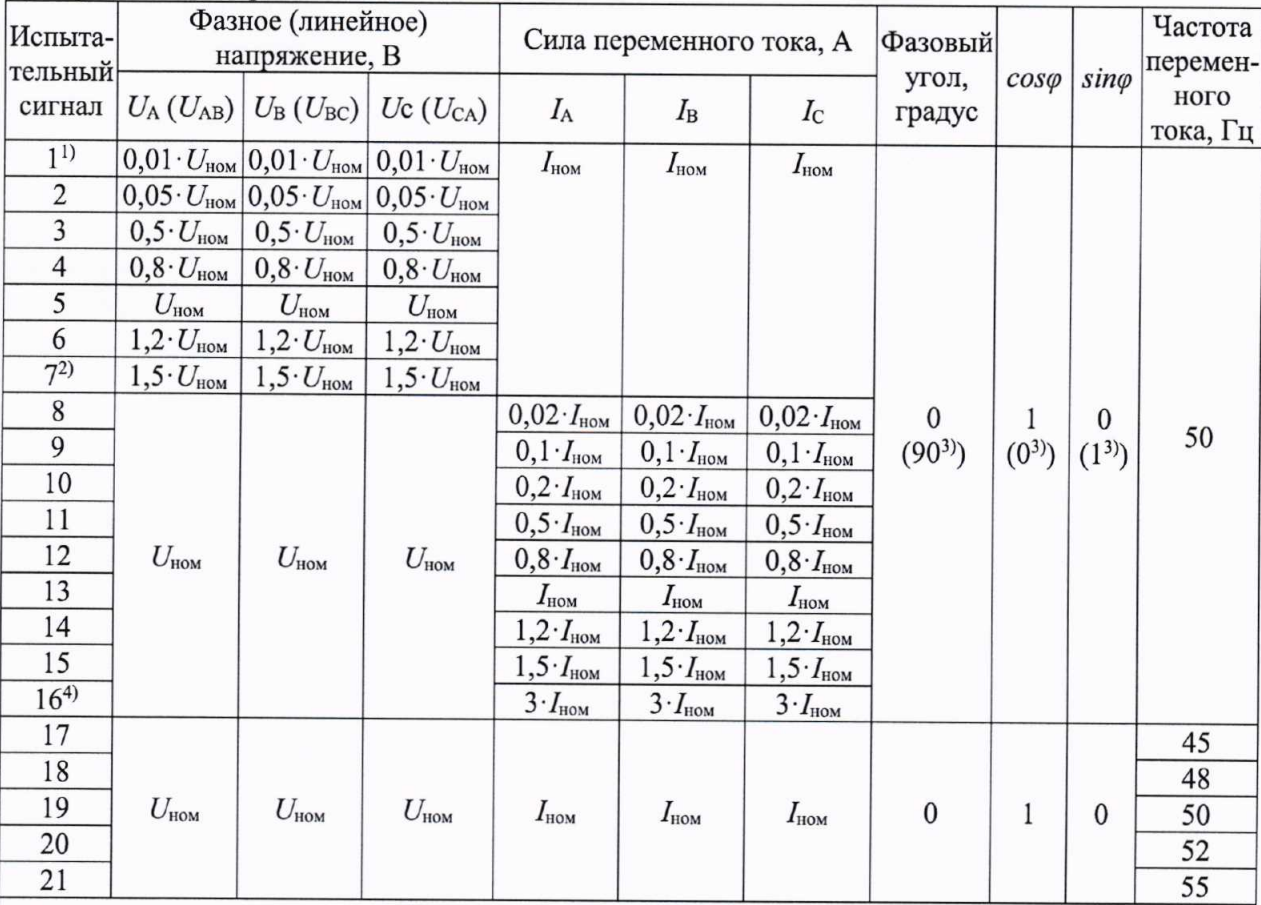

1) Испытательный сигнал подавать только при определении погрешности измерений напряжения с номинальным значением  $U_{\text{max}}$  = 380 B.

2) Испытательный сигнал подавать только при определении погрешности измерений напряжения с номинальным значением  $U_{\text{now}}$  = 100 В.

3) При измерении реактивной мощности фазовый угол должен устанавливаться равным 90 градусов ( $\sin\varphi = 1$ ).

4) Испытательный сигнал подавать только при определении погрешности измерений силы переменного тока с номинальным значением  $I_{\text{HOM}} = 0.2$  A.

2) Для определения основной погрешности измерений действующих значений напряжения и силы переменного тока нулевой последовательности подать на соответствующие контакты блока испытательные сигналы, указанные в таблице 5 для фазы А.

3) Для определения основной погрешности измерений действующих значений напряжения и силы переменного тока обратной последовательности подать комбинации значений напряжения и силы переменного тока, указанные в таблице 5, устанавливая при этом такие значения фазовых углов, которые обеспечат проверку диапазона измерений действующих значений напряжения  $\mathbf{M}$ переменного силы тока обратной последовательности.

4) Зафиксировать на дисплее блока или на экране ПК при помощи прикладного ПО показания блока и вычислить основную погрешность по формулам (1) - (4).

Примечание:

Для блоков, диапазон показаний которых настроен с учетом коэффициентов трансформации по току и напряжению, определение основной погрешности нужно проводить с учетом расчетных значений, определяемых по формулам:

а) для действующего значения напряжения переменного тока:

$$
U = K_{\tau H} \cdot U_{\nu} \tag{5}
$$

где  $K_{\text{TH}}$  – коэффициент трансформации напряжения переменного тока;

 $\boldsymbol{U}_y$  – значение напряжения, воспроизведенное поверочной установкой, В.

б) для действующего значения силы переменного тока:

$$
I = K_{TT} \cdot I_{\nu} \tag{6}
$$

где  $K_{TT}$  – коэффициент трансформации силы переменного тока;

 $I_y$  – значение силы переменного тока, воспроизведенное поверочной установкой, А.

в) для электрической мощности:

$$
P = K_{TT} \cdot K_{TH} \cdot P_{v} \tag{7}
$$

где  $P_y$  – значение активной (BT), реактивной (вар) или полной (B·A) мощности, воспроизведенное поверочной установкой.

Расчет основной погрешности измерений производить по формулам (1), (2), (3), где за воспроизведенные поверочной установкой значения принимаются расчетные значения, коэффициенты умножаются на соответствующие номинальные значения a трансформации.

Результаты считать положительными, если полученные значения основной погрешности измерений действующих значений силы переменного тока прямой, обратной и нулевой последовательности, напряжения переменного тока прямой, обратной и нулевой последовательности, частоты переменного тока, фазной и трехфазной электрической мощности не превышают пределов, указанных в таблице 2.

8.9 Определение основной погрешности измерений активной и реактивной электрической энергии

8.9.1 Определение основной погрешности измерений активной и реактивной электрической энергии при симметричной нагрузке

Значение основной относительной погрешности блока при симметричной нагрузке определять для каждого из направлений измеряемой энергии при номинальном напряжении.

Для выполнения измерений необходимо на поверочной установке установить значения испытательного сигнала (номинальное напряжение, значения силы тока, коэффициента мощности созф и коэффициента sinф). Рекомендованные для поверки точки приведены в таблице 6 (для активной энергии) и таблице 7 (для реактивной энергии).

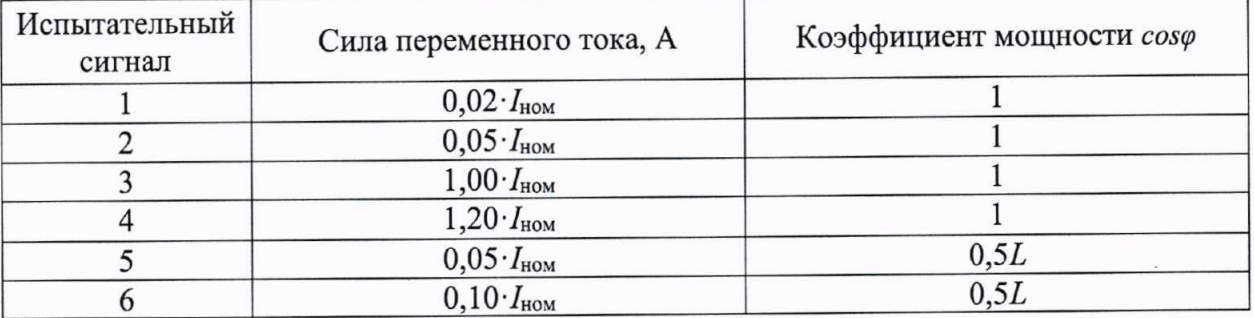

Таблица 6 - Испытательные сигналы для определения основной погрешности измерений активной энергии при симметричной нагрузке

Прололжение таблицы 6

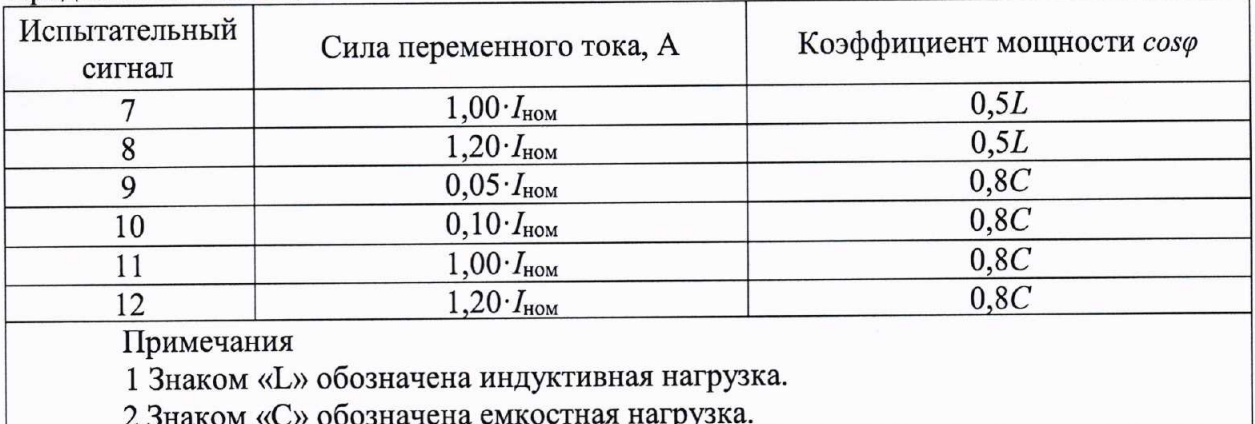

Таблица 7 - Испытательные сигналы для определения основной погрешности измерений реактивной энергии при симметричной нагрузке

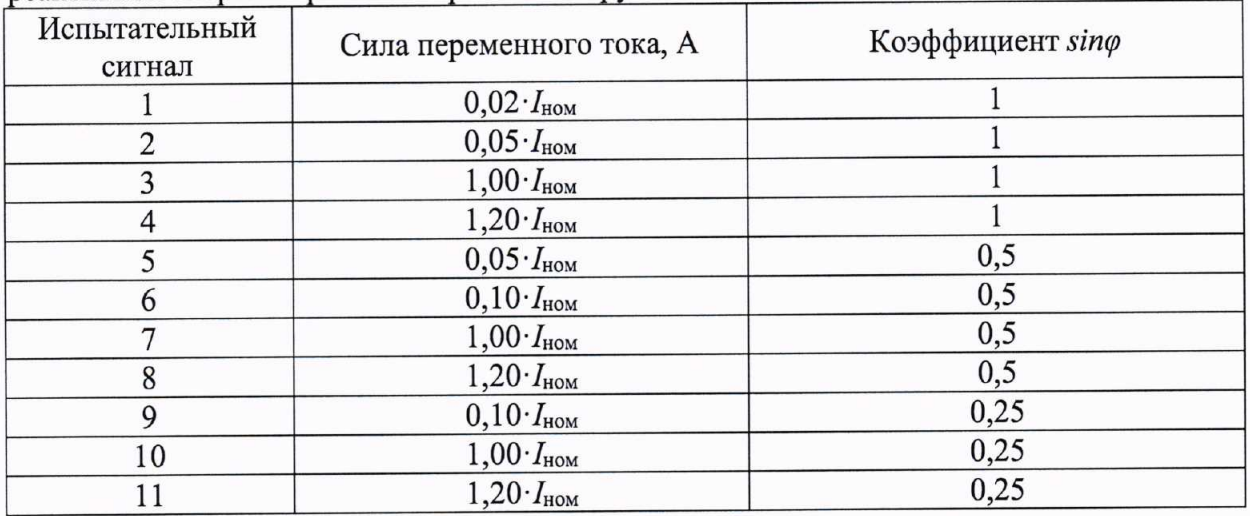

По истечении времени после подачи сигнала, достаточного для определения погрешности, при помощи прикладного ПО зафиксировать на экране ПК измеренное блоком значение и вычислить основную погрешность по формуле:

$$
\gamma_W = \frac{W_x - W_y}{W_y} \cdot 100 \tag{8}
$$

где  $W_x$  – значение активной (реактивной) электрической энергии, измеренное блоком, Вт·ч (вар·ч);

 $W_v$  – значение активной (реактивной) электрической энергии, измеренное поверочной установкой, Вт·ч (вар·ч).

Результаты считать положительными, если полученные значения основных относительных погрешностей измерений активной и реактивной электрической энергии при симметричной нагрузке не превышают пределов, приведенных в таблице 2.

8.9.2 Определение основной погрешности измерений активной и реактивной электрической энергии при несимметричной нагрузке

Значение основной относительной погрешности блока при несимметричной нагрузке определять для каждого из направлений измеряемой энергии.

Режим несимметричной нагрузки создать путем подачи тока в одну из любых фаз при подаче симметричного номинального напряжения на все фазы.

Определение основной погрешности при несимметричной нагрузке производить поочередно для каждой из фаз.

Для выполнения измерений необходимо на поверочной установке установить значения испытательного сигнала (номинальное напряжение, значения силы тока, коэффициента мощности созф и коэффициента sino). Рекомендованные для поверки точки приведены в таблице 8 (для активной энергии) и таблице 9 (для реактивной энергии).

| Испытательный<br>сигнал                                  | Сила переменного тока, А           | Коэффициент мощности соѕф |
|----------------------------------------------------------|------------------------------------|---------------------------|
|                                                          | $0,05 \cdot I_{\text{HOM}}$        |                           |
|                                                          | $1,00 \cdot I_{\text{HOM}}$        |                           |
|                                                          | $1,20 \cdot I_{\text{HOM}}$        |                           |
|                                                          | $0,10$ $I_{\text{HOM}}$            | 0,5L                      |
|                                                          | $1,00 \cdot I_{\text{\tiny{HOM}}}$ | 0,5L                      |
|                                                          | $1,20 \cdot I_{\text{HOM}}$        | 0,5L                      |
| Примечание - Знаком «L» обозначена индуктивная нагрузка. |                                    |                           |

Таблица 8 - Испытательные сигналы для определения основной погрешности измерений активной энергии при несимметричной нагрузке

Таблица 9 - Испытательные сигналы для определения основной погрешности измерений реактивной энергии при несимметричной нагрузке

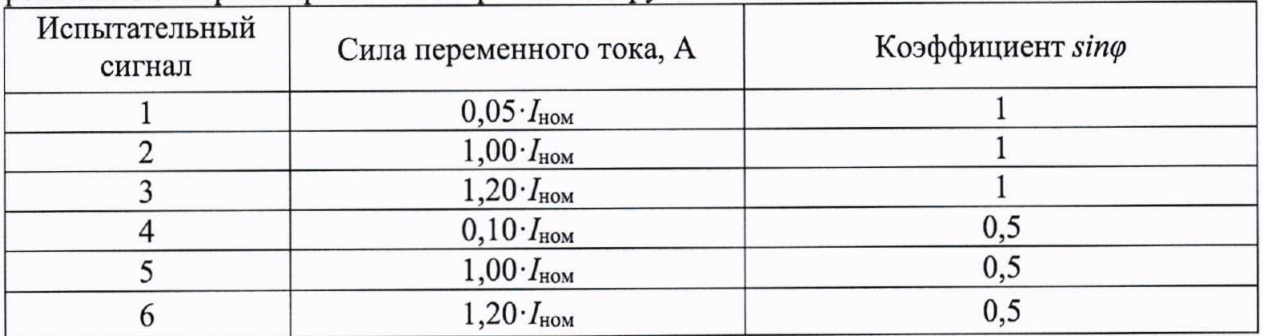

По истечении времени после подачи сигнала, достаточного для определения погрешности, при помощи прикладного ПО зафиксировать на экране ПК измеренное блоком значение и вычислить основную погрешность по формуле (8).

Результаты считать положительными, если полученные значения основных относительных погрешностей измерений активной и реактивной электрической энергии при несимметричной нагрузке не превышают пределов, приведенных в таблице 2.

## 9 ОФОРМЛЕНИЕ РЕЗУЛЬТАТОВ ПОВЕРКИ

9.1 Положительные результаты поверки блока оформляют свидетельством о поверке по форме, установленной в документе «Порядок проведения поверки средств измерений, требования к знаку поверки и содержанию свидетельства о поверке», утвержденному приказом Минпромторга России от 2 июля 2015 г. № 1815, или отметкой в паспорте и нанесением знака поверки.

9.2 Знак поверки наносится на свидетельство о поверке или в паспорт.

9.3 При отрицательных результатах поверки блок не допускается к применению до выяснения причин неисправностей и их устранения. После устранения обнаруженных неисправностей проводят повторную поверку, результаты повторной поверки окончательные.

9.4 Отрицательные результаты поверки блока оформляют извещением о непригодности по форме, установленной в документе «Порядок проведения поверки средств измерений, требования к знаку поверки и содержанию свидетельства о поверке», утвержденному приказом Минпромторга России от 2 июля 2015 г. № 1815, свидетельство о предыдущей поверке аннулируют, а блок не допускают к применению.

Технический директор ООО «ИЦРМ»

Such М. М. Хасанова

М. С. Казаков

Инженер отдела испытаний ООО «ИЦРМ»